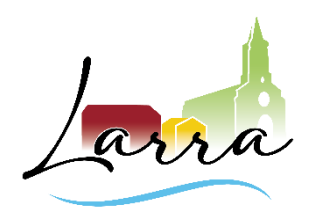

### -**Commune de Larra**-**EXTRAIT DU REGISTRE DES DELIBERATIONS DU CONSEIL MUNICIPAL**

# **Séance du 1er juillet 2024**

L'an deux mille vingt-quatre le premier juillet à dix-huit heures trente, le Conseil Municipal de la Commune de Larra s'est réuni dans la salle du Conseil municipal de la mairie de Larra, sur convocation régulière en date du 26 juin 2024 sous la présidence de Jean-Louis MOIGN, Maire.

### **Nombre de membres en exercice :** 19

**Présents (15)** : AMOUROUX Céline, AUMARECHAL Vincent, BODOT Bernard, BOÏAGO Marie-Claire, BONNIEL Aude, CADAMURO Joëlle, DE SEQUEIRA Julie, DESGARCEAUX Nathalie, DESNOS Claudine, FOUCAULT Damien, GOUMBALLA Saloua, HOLLEMAN Arnold, LAFITTE Fabien, MODESTO Jérôme, MOIGN Jean-Louis

### **Le quorum (10) est atteint.**

**Absents ayant donné procuration (3) :** FRANÇOIS Claude a donné procuration à DE SEQUEIRA Julie, JUNCA-GOARDERES Alexandre a donné procuration à CADAMURO Joëlle, MASON Cathy a donné procuration à FOUCAULT Damien

**Absents excusés (1)** : MESSINA Nathalie

**Secrétaire de séance** : HOLLEMAN Arnold

# **2024-6-12 CLASSEMENT DU BOIS DES TACHOUNES EN « ESPACE NATUREL SENSIBLE »**

#### **Monsieur le Maire expose**

Face aux enjeux environnementaux et à l'érosion de la biodiversité sur son territoire, le Conseil départemental de la Haute-Garonne accompagne les porteurs de projets pour la préservation et la mise en valeur des Espaces Naturels Sensibles (ENS).

Les ENS de la Haute-Garonne ont été définis comme étant des sites réunissant les caractéristiques suivantes :

- ils présentent un intérêt fort pour la biodiversité ou une fonction biologique,
- ils sont fragilisés ou menacés,
- ils ont fait (ou font) l'objet de mesures de protection et/ou de gestion,
- ils sont on lieu de découverte des richesses naturelles pour la population.

Afin d'encourager l'émergence d'ENS d'initiative territoriale, le Conseil départemental a contacté et présenté le 11/06/2024 à la commune de Larra, la démarche de classement au titre des Espaces Naturels Sensibles.

Lors de cet échange, il a été mis en évidence une véritable volonté de la Commune de gérer et préserver son patrimoine naturel.

Le dispositif de protection et de gestion des espaces naturels sensible est ouvert aux Communes haut-garonnaises, à leurs groupements, aux associations agrées au titre de la protection de l'environnement, aux fédérations départementales et aux particuliers et propriétaires privés.

Il a pour objectif de permettre aux acteurs volontaires du territoire haut-garonnais de proposer au classement ENS d'un ou plusieurs sites et de participer, activement, au maintien et à la préservation des milieux naturels, de leurs fonctionnalités et des services qu'ils rendent.

La commune doit désormais faire acte officiel de candidature, et pour cela prendre une délibération.

# **Le Conseil municipal,**

**Vu** le projet de convention avec le Conseil départemental ci-annexé

## **ouï l'exposé de Monsieur le Maire, et après en avoir délibéré**,

**Article 1er :** AUTORISE Monsieur le Maire à faire acte officiel de candidature auprès du Conseil départemental de la Haute-Garonne pour la demande de classement en Espace Naturel Sensible du bois des Tachounes et à prendre toutes les dispositions nécessaires à la bonne exécution de ce dossier.

**Article 2 :** Approuve la convention de partenariat et autorise le Maire à la signer.

Pour : 18 Contre : -- Abstention : ---

## **Délibération adoptée à l'unanimité**

Pour extrait conforme,

Le secrétaire de séance HOLLEMAN Arnold

Le Maire. MOIGN Jean-Louis

La présente délibération peut faire l'objet d'un recours contentieux devant le Tribunal administratif de Toulouse, dans un délai de deux mois à compter de sa notification ou de son affichage. Ce tribunal peut être saisi par voie postale (68 rue Raymond IV, BP 7007, 31068 Toulouse Cedex 07), ou par le biais de l'application informatique « Télérecours » accessible depuis le site www.telerecours.fr.